$4$ 

G99P057-3

$$
\begin{array}{r} : \ 2000-11-08 \\ : 2000-11-22 \\ : \ 2000-11-14 \end{array}
$$

$$
\begin{array}{cc}\n\mathbf{1} & \mathbf{(a)} \\
V_0 > E\n\end{array}\n\qquad\n\begin{array}{cc}\n\mathbf{u}(x) & \mathbf{u}(x)\n\end{array}
$$

 $2 (b)$ 

$$
V(x) = \begin{cases} V_0 & (x < -a) \\ 0 & (-a \le x \le a) \\ V_0 & (x > a) \end{cases}
$$

$$
u(x) = \begin{cases} De^{\kappa x} & (x < -a) \\ A\sin kx + B\cos kx & (-a < x < a) \\ Ce^{-\kappa x} & (x > a) \end{cases} \tag{1}
$$

$$
\mathbf{u}(\mathbf{x})
$$

$$
u(-x) = -u(x)
$$
  
(1)  

$$
u(x) = \begin{cases} -Ce^{\kappa x} & (x < -a) \\ A \sin kx & (-a < x < a) \\ Ce^{-\kappa x} & (x > a) \end{cases}
$$
 (2)

$$
x = -a, a \qquad u(x) \qquad \frac{du}{dx} \qquad x = a
$$

$$
Ce^{-\kappa a} = A\sin ka \tag{3}
$$

$$
-\kappa Ce^{-\kappa a} = Ak\cos ka \tag{4}
$$

$$
\frac{(4)}{(3)}
$$

$$
\kappa a = -ka \frac{1}{\tan ka} \tag{5}
$$

$$
E = \frac{\hbar^2 k^2}{2m} \tag{6}
$$

$$
V_0 - E = \frac{\hbar^2 \kappa^2}{2m}
$$
  
(6) (7)

$$
(ka)^2 + (\kappa a)^2 = \frac{2mV_0a^2}{\hbar^2} \tag{8}
$$

$$
\xi = ka
$$
  
\n
$$
\eta = \kappa a
$$
  
\n(5)  
\n
$$
\eta = -\xi \frac{1}{\tan \xi}
$$
  
\n(8)

$$
\xi^2 + \eta^2 = (10)
$$

## 3 (c) Mathematica

$$
u(x) = k = 1, \, \kappa = 1, \, a = \frac{3\pi}{4}, \, A = 1 \tag{6}
$$

$$
C = \frac{A \sin ka}{e^{-\kappa a}}
$$
  
\n
$$
C = \frac{Ak \cos ka}{-\kappa e^{-\kappa a}}
$$
\n(11)

$$
k = 1, \kappa = 1, a = \frac{3\pi}{4}
$$

$$
C = \frac{A \sin ka}{e^{-\kappa a}}
$$
  
C  
Mathematica  $u(x)$ 

## $3.1$ Mathematica

 $\mathbf{k}:=\mathbf{1}$  $\kappa:=1$  $\mathtt{a}:=\frac{3\pi}{4}$  $A := 1$  $C2 := A * \frac{Sin[k*a]}{e^{\kappa*a}}$  $u[x] := \texttt{If}\, [x < -a, -C2 * e^{\kappa *x}, \texttt{If}\, [x < a, A * Sin[k*x], c2 * e^{-\kappa *x}]]$ 

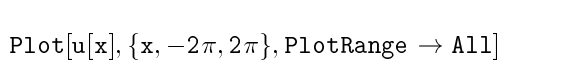

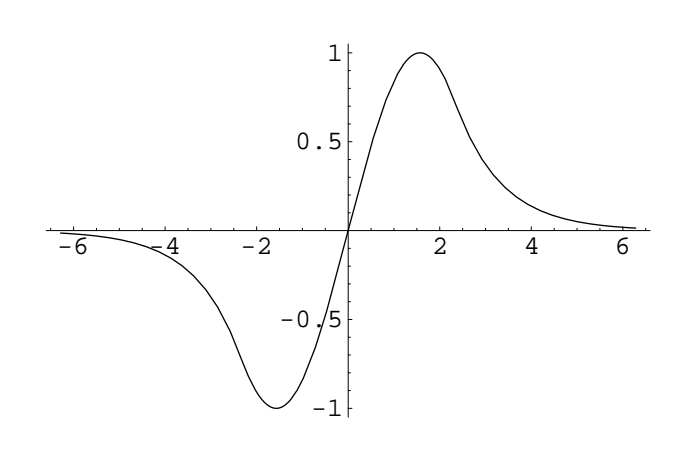

1:  $u(x)$ 

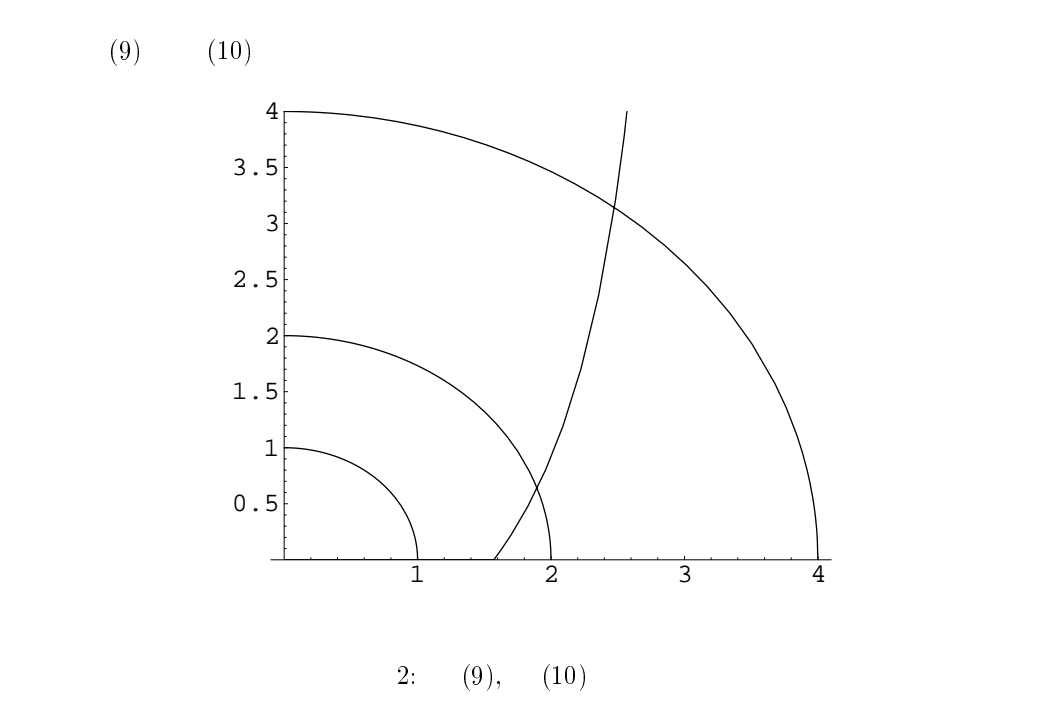